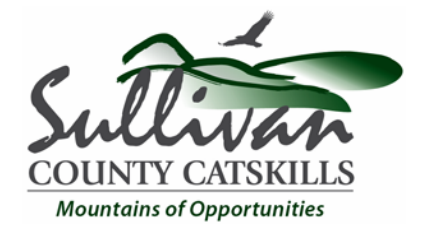

## Sullivan County Shared Services Panel

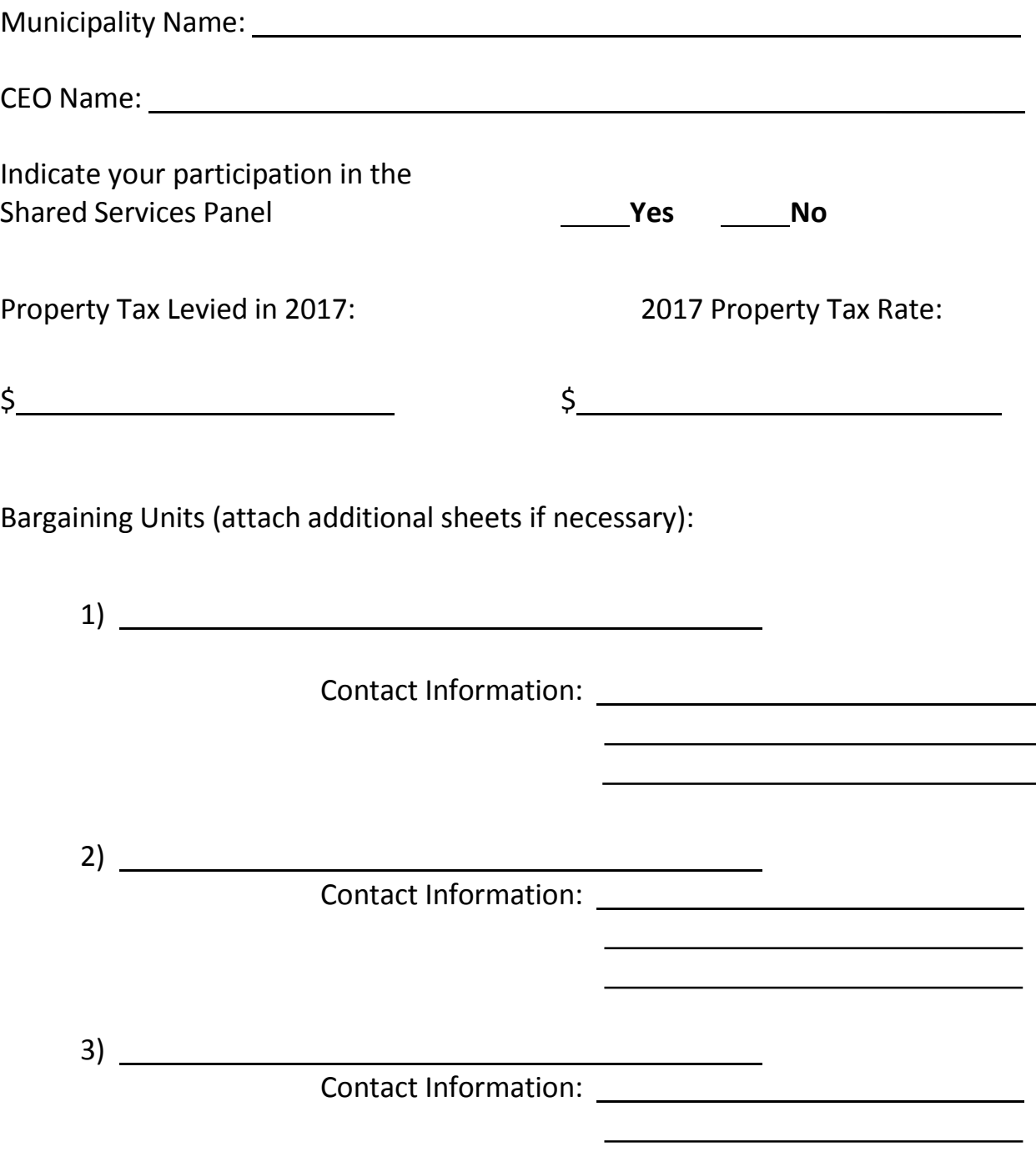

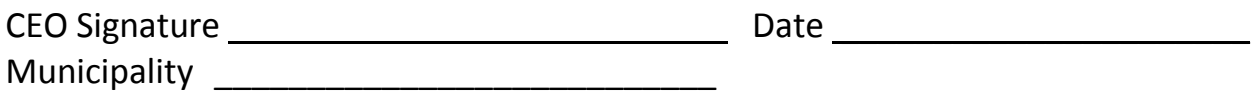

Please list the shared services, consolidations, or efficiencies you currently have with other municipalities or schools.

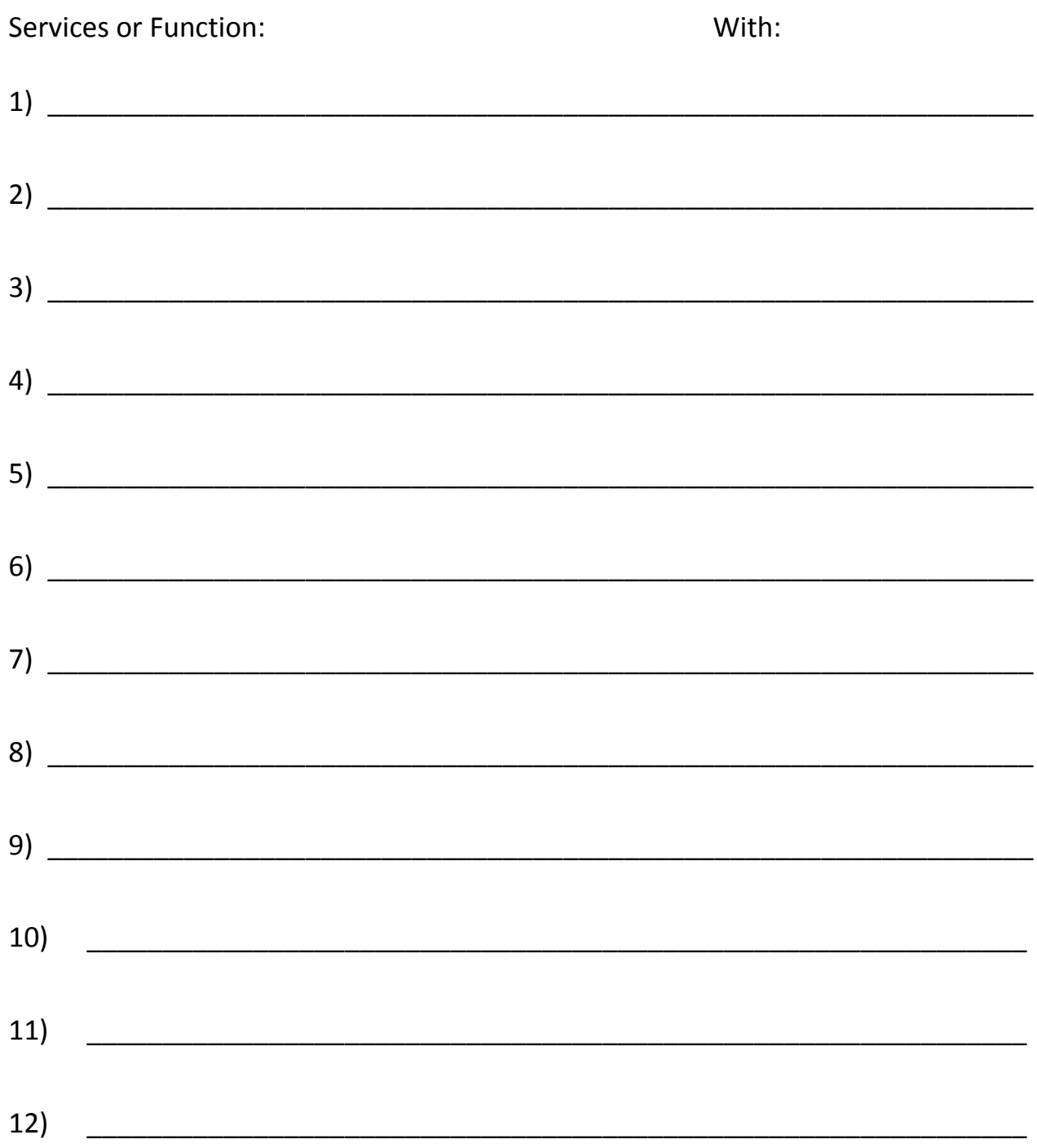

Attached additional sheets if necessary.

When complete, print for your own records, then hit SUBMIT >

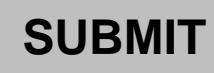